December 2017

# QIAsymphony® SP -protokollblad

VirusBlood200\_V5\_DSP-protokoll

Detta dokument är VirusBlood200\_V5\_DSP *QIAsymphony SP:s protokollblad* R2, för QIAsymphony DSP DNA Mini Kit, version 1.

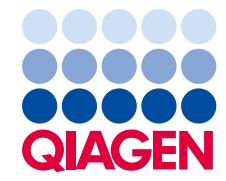

Sample to Insight

#### Allmän information

QIAsymphony DSP DNA-kit är avsett för in vitro-diagnostik.

Detta protokoll är avsett för rening av viralt DNA från färskt eller fryst humant helblod med användning av QIAsymphony® SP och QIAsymphony DSP DNA Mini Kit. Viralt DNA från frisatta virus liksom från cellassocierade virus renas samtidigt med genomiskt DNA från blodceller.

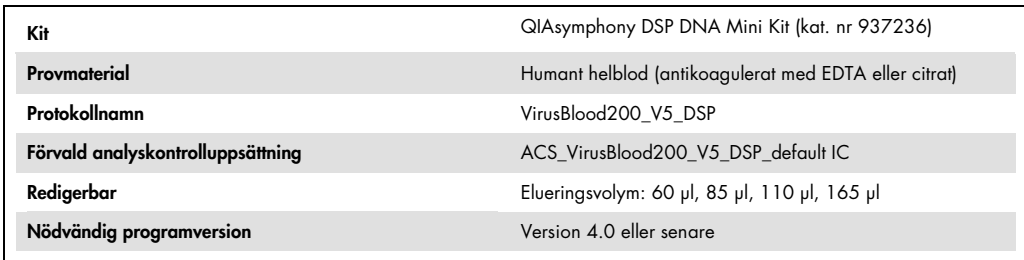

# Lådan "Sample" (prov)

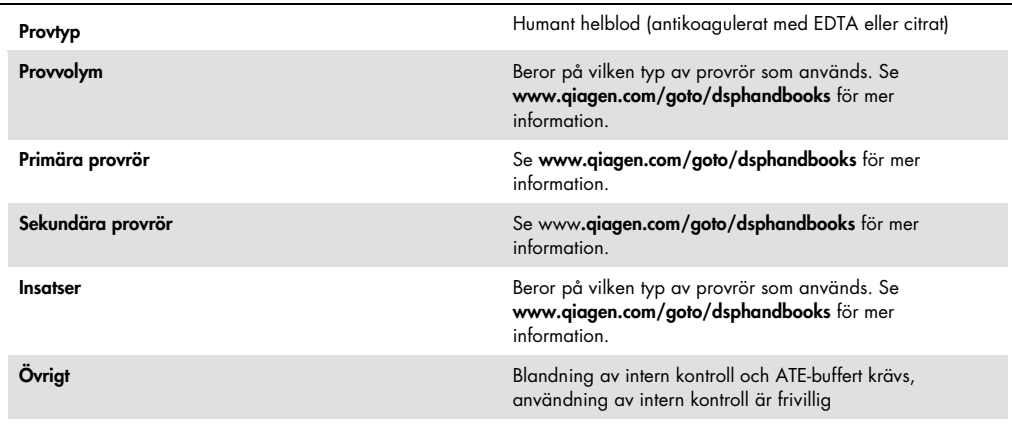

# Lådan "Reagents and Consumables" (reagens och förbrukningsmaterial)

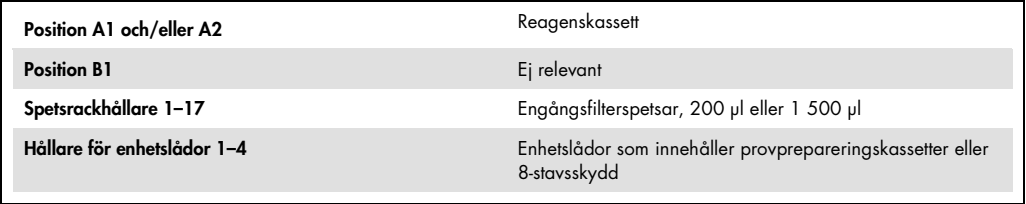

 $n/a = ej$  relevant.

## Lådan "Waste" (avfall)

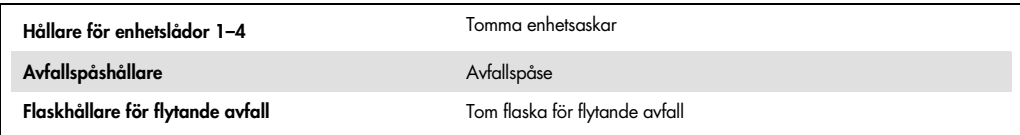

## Lådan "Eluate" (eluat)

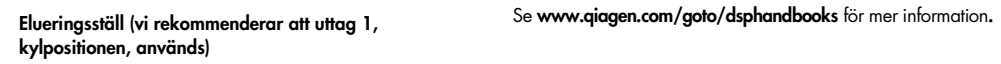

## Erforderliga plastartiklar

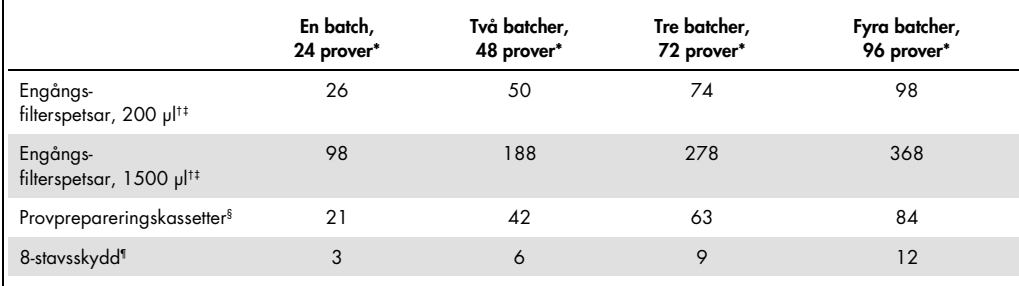

\* Om fler än en intern kontroll används per batch och mer än en inventarieskanning utförs krävs det fler engångsfilterspetsar. Om färre än 24 prover per batch används, krävs det färre engångsfilterspetsar per körning.

† Det finns 32 filterspetsar/spetsställ.

‡ Antalet filterspetsar som krävs inbegriper filterspetsar för 1 inventerande skanning per reagenskassett.

§ Det finns 28 provprepareringskassetter/enhetslåda.

¶ Det finns tolv 8-stavsskydd/enhetslåda.

Obs! Beroende på inställningarna kan antalet givna filterspetsar skilja sig från de siffror som visas på pekskärmen. Vi rekommenderar att det maximala antalet spetsar laddas.

### Vald elueringsvolym

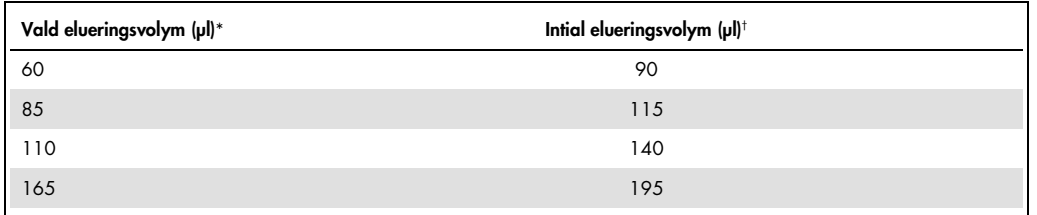

\* Den elueringsvolym som valts på pekskärmen. Detta är den minsta eluatvolym som är tillgänglig i det slutliga elueringsröret.

† Den initiala volym elueringslösning som krävs för att säkerställa att den faktiska eluatvolymen är densamma som den valda volymen.

#### Beredning av blandning av intern kontroll och ATE-buffert

När protokollet VirusBlood200\_V5\_DSP används i kombination med amplifieringssystem som använder en intern kontroll kan du behöva introducera dessa interna kontroller i reningsproceduren för att övervaka effektiviteten av provberedning och nedströmsanalys.

Mängden intern kontroll som tillsätts beror på analyssystemet och den valda elueringsvolymen inom protokollet VirusBlood200\_V5\_DSP. Beräkning och validering måste utföras av användaren. Se tillverkarens anvisningar för nedströmsanalysen för att bestämma den optimala koncentrationen av intern kontroll.

Interna kontroller måste tillsättas till blandningen av intern kontroll och ATE-buffert (ATE) i en total volym på 60 µl. En blandning av interna kontroller kan användas för att analysera olika parametrar från ett enda eluat. Användaren måste validera att olika interna kontroller är kompatibla. Vi rekommenderar att du preparerar färska blandningar för varje körning precis innan användning. Om ingen intern kontroll används, behövs fortfarande ATE-buffert.

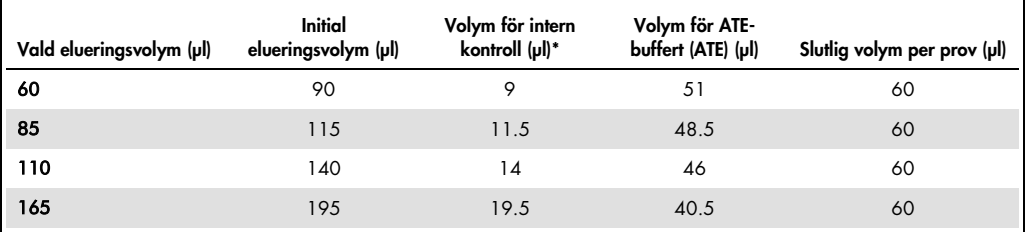

\* Beräkningen av mängden intern kontroll är baserad på de initiala elueringsvolymerna. Tillkommande tom volym beror på vilken typ av provrör som används, se www.qiagen.com/goto/dsphandbooks för mer information. Obs! De värden som visas i tabellen är för beredning av blandning av intern kontroll och ATE-buffert för en nedströmsanalys som kräver 0,1 µl intern kontroll/µl eluat.

Rör som innehåller blandningar av intern kontroll och ATE-buffert placeras i en rörbärare. Den rörbärare som innehåller blandning(ar) av intern kontroll och ATE-buffert måste placeras i provlådans skåra A.

Beroende på hur många prover som ska analyseras rekommenderar vi att 2 ml provrör (Sarstedt®, kat.nr 72.693 eller 72.694) eller 14 ml 17 x 100 mm provrör av polystyren med rund botten (Becton Dickinson (BD™), kat.nr 352051) används för spädning av den interna kontrollen enligt nedanstående tabell. Det är möjligt att dela upp volymen i 2 eller fler provrör.

#### Beräkna volymen på den interna kontrollblandningen

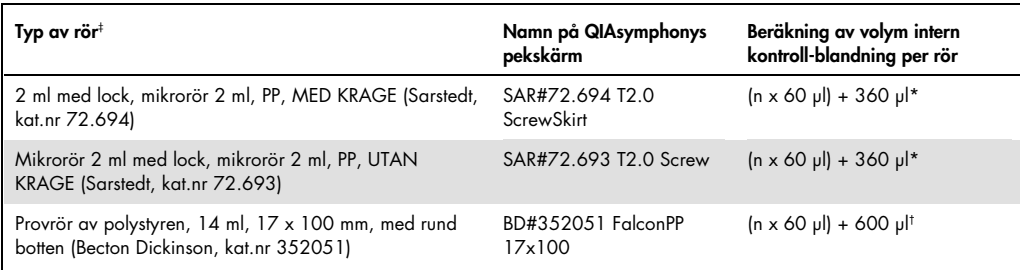

\* Använd denna ekvation för att beräkna erforderlig volym av intern kontrollblandning (n = antalet prover, 60 µl = volym av blandning av intern kontroll och ATE-buffert, 360 µl = tom volym som krävs per rör). Exempelvis, för 12 prover (n = 12): (12 x 60 µl) + 360 µl = 1 080 µl. Fyll inte provröret med mer än 1,92 ml (dvs. högst 26 prover per rör). Om fler än 26 rover ska köras ska du använda fler rör och se till att den tomma volymen läggs till för varje rör.

† Använd denna ekvation för att beräkna erforderlig volym av blandningen av intern kontroll och ATE-buffert (n = antal prover; 60 µl = volum av blandning av intern kontroll och ATE-buffert; 600 µl = tom volym som krävs per rör). Exempelvis, för 96 prover (n = 96): (96 x 60 µl) + 600 µl = 6 360 µl.

‡ Se www.qiagen.com/goto/dsphandbooks för erforderliga insatser.

#### Förberedelse av provmaterial

Använd alltid lämplig laboratorierock, engångshandskar och skyddsglasögon vid hantering av kemikalier. Om du vill ha mer information hänvisas till tillämpliga säkerhetsdatablad (SDS) som kan erhållas från produktleverantören.

#### Humant helblod

För isolering av viralt DNA rekommenderar vi användning av helblodsprover som behandlats med EDTA eller citrat. Prover ska bearbetas inom 24 timmar efter provtagning. Förvara eller transportera prover vid 2–25 °C. För längre tids förvaring rekommenderar vi infrysning av alikvoter vid –20 ºC eller –80 ºC.

När du använder färska blodprover i primärrör blandar du proverna noga (t.ex. genom att vända rören flera gånger) innan du laddar dem på QIAsymphony SP. För att säkerställa en pålitlig provöverföring bör skumbildning i provrören undvikas. Försök att undvika blodklumpar i proven och överför vid behov provet utan klumpar till ett nytt rör.

### Revisionshistorik

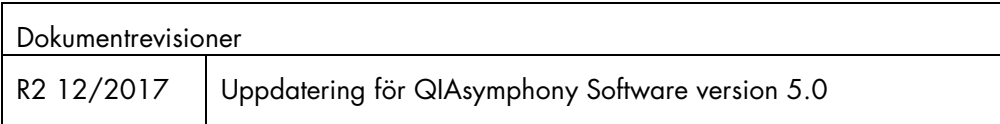

Uppdaterad licensinformation och produktspecifika friskrivningsklausuler: se respektive QIAGEN® satshandbok eller användarhandbok. QIAGEN-satshandböcker och användarhandböcker finns att tillgå på www.qiagen.com eller kan beställas från QIAGEN teknisk support eller från lokal återförsäljare.

Varumärken: QIAGEN®, Sample to Insighi®, QIAsymphony® (QIAGEN-gruppen); BD™, (Becton, Dickinson and Company); Sarstedi® (Sarstedt AG and Co.). Registrerade namn, varumärken osv. som används i detta<br>dokument, även när de in

Beställning www.qiagen.com/shop | Teknisk support support.qiagen.com | Webbplats www.qiagen.com